# pydata Documentation  $0.1.0$

gfjiang

2018 08 21

## Contents

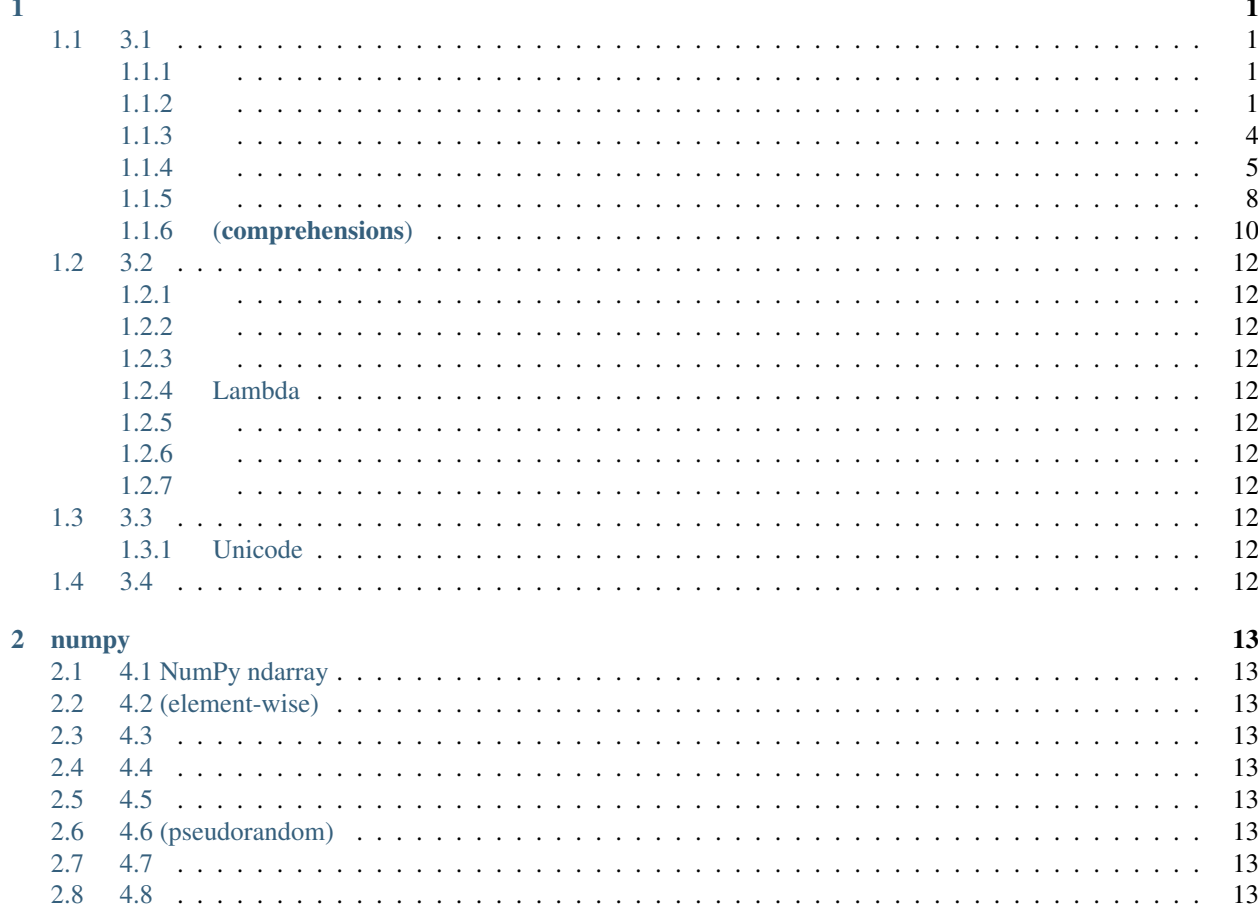

## CHAPTER 1

<span id="page-4-0"></span>python pandasnumpypython python python python

## <span id="page-4-1"></span>**1.1 3.1**

pythonpython

#### <span id="page-4-2"></span>**1.1.1**

python

```
\Rightarrow b tup = 4, 5, 6
>>> tup
(4, 5, 6)
```

```
>>> nested_tup = (4, 5, 6), (7, 8)
>>> nested_tup
((4, 5, 6), (7, 8))
```
## <span id="page-4-3"></span>**1.1.2**

[]list

```
>>> a_list = [2, 3, 7, None]
>>> tup = ('foo', 'bar', 'baz')
\rightarrow \rightarrow b list = list(tup)
>>> b_list
['foo', 'bar', 'baz']
>>> b_list[1] = 'peekaboo'
```
>>> b\_list ['foo', 'peekaboo', 'baz']

#### (semantically)(interchangeably)

In  $[42]$ : gen = range(10) In [43]: gen Out[43]: range(0, 10) In [44]: list(gen) Out[44]: [0, 1, 2, 3, 4, 5, 6, 7, 8, 9]

append insert

0(inclusive)

collection.deque

+

listextendlist:

listsort(in-plance)list

In  $[61]$ :  $a = [7, 2, 5, 1, 3]$ In [62]: a.sort() In [63]: a Out[63]: [1, 2, 3, 5, 7]

sort(come in handy). –

In  $[64]$ :  $b = ['saw', 'small', 'He', 'foxes', 'six']$ In [65]: b.sort(key=len) In [66]: b Out[66]: ['He', 'saw', 'six', 'small', 'foxes']

sorted

#### **(Binary search)**

bisect bisect.bisectbisect.insort

()

```
In [67]: import bisect
In [68]: c = [1, 2, 2, 2, 3, 4, 7]In [69]: bisect.bisect(c, 2)
Out[69]: 4
In [70]: bisect.bisect(c, 5)
Out[70]: 6
In [71]: bisect.insort(c, 6)
In [72]: c
Out[72]: [1, 2, 2, 2, 3, 4, 6, 7]
```
bisectlist list

#### (notation)start:stop[]

```
In [73]: seq = [7, 2, 3, 7, 5, 6, 0, 1]In [74]: seq[1:5]
Out[74]: [2, 3, 7, 5]
```
In  $[75]$ :  $seq[3:4] = [6, 3]$ In [76]: seq Out[76]: [7, 2, 3, 6, 3, 5, 6, 0, 1]

#### startstopstop-start

#### startstop(omit)

```
In [77]: seq[:5]
Out[77]: [7, 2, 3, 6, 3]
In [78]: seq[3:]
Out[78]: [6, 3, 5, 6, 0, 1]
```
#### (negative indices)

```
In [79]: seq[-4:]
Out[79]: [5, 6, 0, 1]
In [80]: seq[-6:-2]
Out[80]: [6, 3, 5, 6]
```
#### RMATLAB 3-1

:

In [81]: seq[::2] Out[81]: [7, 3, 3, 6, 1]

-1listtuple:

In [82]: seq[::-1] Out[82]: [1, 0, 6, 5, 3, 6, 3, 2, 7]

## <span id="page-7-0"></span>**1.1.3**

Python(a handful of)

#### **enumerate**

:

```
i = 0for value in collection:
      # do something with value
       i + = 1
```
pythonenumerate(i, value):

```
for i, value in enumerate(collection):
       # do something with value
```
enumeratedict:

```
In [83]: some_list = ['foo', 'bar', 'baz']In [84]: mapping = {}
In [85]: for i, v in enumerate(some_list):
        \ldots: mapping[v] = i
In [86]: mapping
Out[86]: {'bar': 1, 'baz': 2, 'foo': 0}
```
#### **sorted**

sortedlist:

```
In [87]: sorted([7, 1, 2, 6, 0, 3, 2])
Out[87]: [0, 1, 2, 2, 3, 6, 7]
In [88]: sorted('horse race')
Out[88]: [' ', 'a', 'c', 'e', 'e', 'h', 'o', 'r', 'r', 's']
```
sortedsort

#### **zip**

zip:

```
In [89]: seq1 = ['foo', 'bar', 'baz']In [90]: seq2 = ['one', 'two', 'three']In [91]: zipped = zip(seq1, seq2)
In [92]: list(zipped)
Out[92]: [('foo', 'one'), ('bar', 'two'), ('baz', 'three')]
```
zip:

```
In [93]: seq3 = [False, True]
In [94]: list(zip(seq1, seq2, seq3))
Out[94]: [('foo', 'one', False), ('bar', 'two', True)]
```
zipenumerate(simultaneously):

```
In [95]: for i, (a, b) in enumerate(zip(seq1, seq2)):
        ....: print('{0}: {1}, {2}'.format(i, a, b))
        ....:
0: foo, one
1: bar, two
2: baz, three
```
"zipped"zip"unzip" listlist:

```
In [96]: pitchers = [('Nolan', 'Ryan'), ('Roger', 'Clemens'),
        ....: ('Schilling', 'Curt')]
In [97]: first_names, last_names = zip(*pitchers)
In [98]: first_names
Out[98]: ('Nolan', 'Roger', 'Schilling')
In [99]: last_names
Out[99]: ('Ryan', 'Clemens', 'Curt')
```
#### **reversed**

reversed:

```
In [100]: list(reversed(range(10)))
Out[100]: [9, 8, 7, 6, 5, 4, 3, 2, 1, 0]
```
reversedlistfor

#### <span id="page-8-0"></span>**1.1.4**

dictpython -python(curly braces):

```
In [101]: empty_dict = {}
In [102]: d1 = \{ 'a' : 'some value', 'b' : [1, 2, 3, 4] \}
```
In [103]: d1 Out[103]: {'a': 'some value', 'b': [1, 2, 3, 4]}

:

```
In [104]: d1[7] = 'an integer'In [105]: d1
Out[105]: {'a': 'some value', 'b': [1, 2, 3, 4], 7: 'an integer'}
In [106]: d1['b']
Out[106]: [1, 2, 3, 4]
```
:

In [107]: 'b' **in** d1 Out[107]: **True**

delpop:

```
In [108]: d1[5] = 'some value'
In [109]: d1
Out[109]:
{'a': 'some value',
'b': [1, 2, 3, 4],
7: 'an integer',
5: 'some value'}
In [110]: d1['dummy'] = 'another value'In [111]: d1
Out[111]:
{'a': 'some value',
'b': [1, 2, 3, 4],
7: 'an integer',
5: 'some value',
'dummy': 'another value'}
In [112]: del d1[5]
In [113]: d1
Out[113]:
{'a': 'some value',
'b': [1, 2, 3, 4],
7: 'an integer',
'dummy': 'another value'}
In [114]: ret = d1.pop('dummy')
In [115]: ret
Out[115]: 'another value'
In [116]: d1
Out[116]: {'a': 'some value', 'b': [1, 2, 3, 4], 7: 'an integer'}
```
keysvalues :

()

```
In [117]: list(d1.keys())
Out[117]: ['a', 'b', 7]
In [118]: list(d1.values())
Out[118]: ['some value', [1, 2, 3, 4], 'an integer']
```
update:

```
In [119]: d1.update({'b' : 'foo', 'c' : 12})
In [120]: d1
Out[120]: {'a': 'some value', 'b': 'foo', 7: 'an integer', 'c': 12}
```
update

:

:

```
mapping = \{\}for key, value in zip(key_list, value_list):
mapping[key] = value
```
(since)dict(essentially)2dict2:

```
In [121]: mapping = dict(zip(range(5), reversed(range(5))))
In [122]: mapping
Out[122]: {0: 4, 1: 3, 2: 2, 3: 1, 4: 0}
```
dict comprehensions

```
if key in some_dict:
       value = some_dict[key]
else:
       value = default_value
```
getpopif-else:

value = some\_dict.get(key, default\_value)

keygetNonepop dict :

```
In [123]: words = ['apple', 'bat', 'bar', 'atom', 'book']In [124]: by_letter = {}
In [125]: for word in words:
.....: letter = word[0]
.....: if letter not in by_letter:
.....: by_letter[letter] = [word]
.....: else:
```

```
.....: by_letter[letter].append(word)
.....:
In [126]: by_letter
Out[126]: {'a': ['apple', 'atom'], 'b': ['bat', 'bar', 'book']}
```
#### setdefault(preceding)for:

```
for word in words:
       letter = word[0]by_letter.setdefault(letter, []).append(word)
```
collectionsdefaultdict :

```
from collections import defaultdict
by_letter = defaultdict(list)
for word in words:
        by_letter[word[0]].append(word)
```
(scalar)(int, float, string) (hashability) hash:

```
In [127]: hash('string')
Out[127]: 5023931463650008331
In [128]: hash((1, 2, (2, 3)))
Out[128]: 1097636502276347782
In [129]: hash((1, 2, [2, 3])) # fails because lists are mutable
---------------------------------------------------------------------------
TypeError Traceback (most recent call last)
<ipython-input-129-800cd14ba8be> in <module>()
----> 1 hash((1, 2, [2, 3])) # fails because lists are mutable
TypeError: unhashable type: 'list'
```
listtuple:

```
In [130]: d = \{\}In [131]: d[tuple([1, 2, 3])] = 5
In [132]: d
Out[132]: {(1, 2, 3): 5}
```
#### <span id="page-11-0"></span>**1.1.5**

set set{}:

```
In [133]: set([2, 2, 2, 1, 3, 3])
Out[133]: {1, 2, 3}
In [134]: {2, 2, 2, 1, 3, 3}
Out[134]: {1, 2, 3}
```
()

set(intersection,)(symmetric difference):

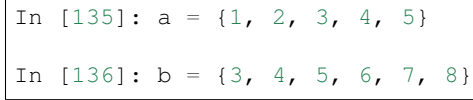

union|:

In [137]: a.union(b) Out[137]: {1, 2, 3, 4, 5, 6, 7, 8} In [138]: a | b Out[138]: {1, 2, 3, 4, 5, 6, 7, 8}

&intersection:

```
In [139]: a.intersection(b)
Out[139]: {3, 4, 5}
In [140]: a & b
Out[140]: {3, 4, 5}
```
#### 3-1.

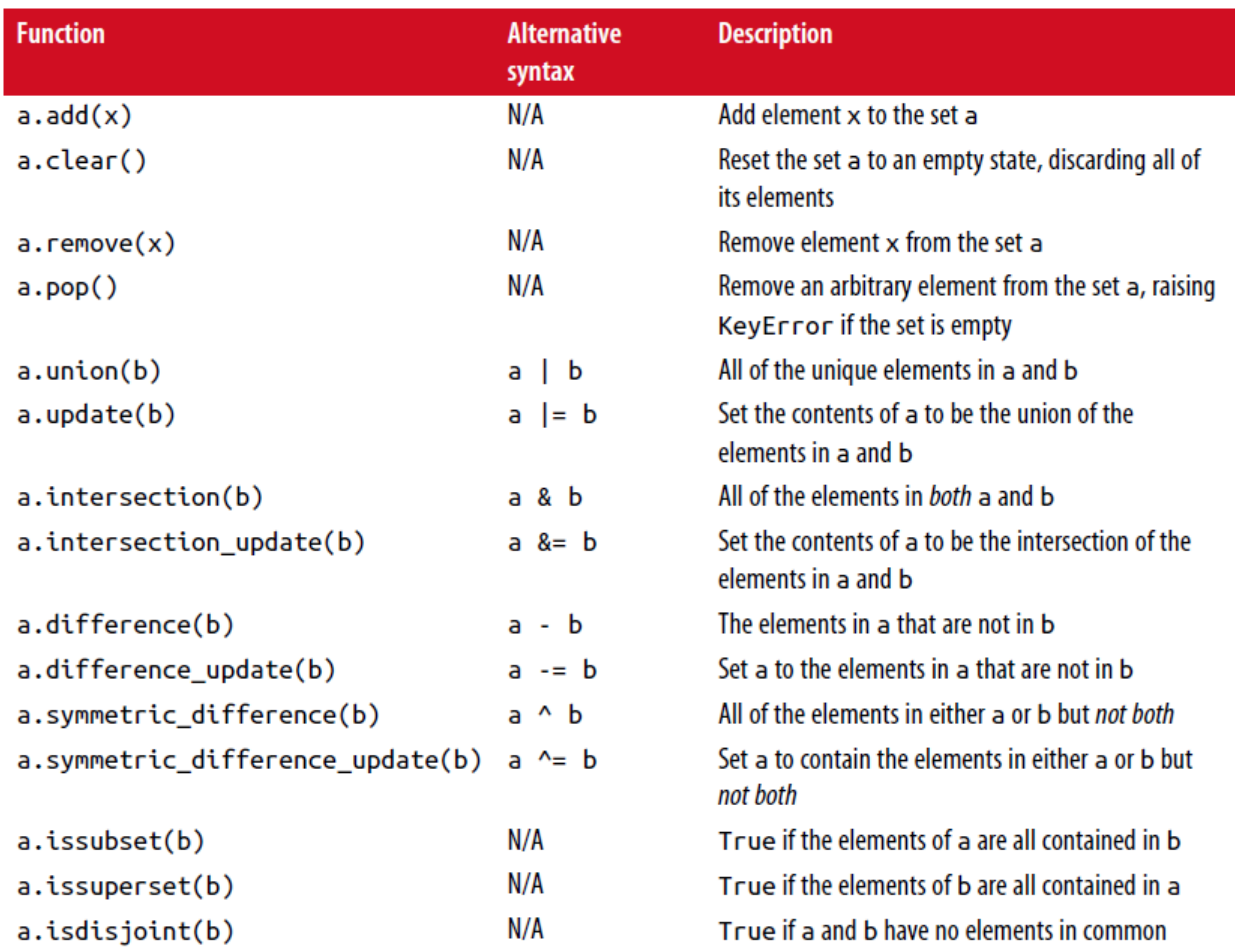

(in-place counterparts) :

```
In [141]: c = a \cdot copy()In [142]: c |= bIn [143]: c
Out[143]: {1, 2, 3, 4, 5, 6, 7, 8}
In [144]: d = a \cdot copy()In [145]: d &= b
In [146]: d
Out[146]: {3, 4, 5}
```
:

```
In [147]: my_data = [1, 2, 3, 4]In [148]: my_set = {tuple (my_data)}In [149]: my_set
Out[149]: {(1, 2, 3, 4)}
```
:

```
In [150]: a_set = \{1, 2, 3, 4, 5\}In [151]: {1, 2, 3}.issubset(a_set)
Out[151]: True
In [152]: a_set.issuperset({1, 2, 3})
Out[152]: True
```
:

In  $[153]$ :  $\{1, 2, 3\}$  ==  $\{3, 2, 1\}$ Out[153]: **True**

## <span id="page-13-0"></span>**1.1.6 (comprehensions)**

python :

```
[expr for val in collection if condition]
```
for:

```
result = []
for val in collection:
       if condition:
                result.append(expr)
```
2:

```
In [154]: strings = ['a', 'as', 'bat', 'car', 'dove', 'python']
```
()

```
In [155]: [x \cdot upper() for x in strings if len(x) > 2]Out[155]: ['BAT', 'CAR', 'DOVE', 'PYTHON']
```
#### (idiomatically) :

dict\_comp = {key-expr : value-expr **for** value **in** collection **if** condition}

:

```
set_comp = {expr for value in collection if condition}
```
(mostly)(similarly) :

```
In [156]: unique_lengths = {len(x) for x in strings}
In [157]: unique_lengths
Out[157]: {1, 2, 3, 4, 6}
```
map:

```
In [158]: set(map(len, strings))
Out[158]: {1, 2, 3, 4, 6}
```
:

```
In [159]: loc_mapping = {val : index for index, val in enumerate(strings)}
In [160]: loc_mapping
Out[160]: {'a': 0, 'as': 1, 'bat': 2, 'car': 3, 'dove': 4, 'python': 5}
```
:

```
In [161]: all_data = [['John', 'Emily', 'Michael', 'Mary', 'Steven'],
.....: ['Maria', 'Juan', 'Javier', 'Natalia', 'Pilar']]
```
 $'e'$  :

```
names_of_interest = []
for names in all_data:
        enough_es = [name for name in names if name.count('e') \geq 2]names_of_interest.extend(enough_es)
```
(wrap):

In [162]: result = [name **for** names **in** all\_data **for** name **in** names **if** name.count('e') >  $ightharpoonup = 2$ ] In [163]: result Out[163]: ['Steven']

(a bit hard to wrap your head around) for(arrange) "(flantten)":

```
In [164]: some_tuples = [(1, 2, 3), (4, 5, 6), (7, 8, 9)]In [165]: flattened = [x for tup in some_tuples for x in tup]
In [166]: flattened
Out[166]: [1, 2, 3, 4, 5, 6, 7, 8, 9]
```
forfor:

```
flattened = []
for tup in some_tuples:
        for x in tup:
                flattened.append(x)
```
23 (?):

```
In [167]: [[x for x in tup] for tup in some_tuples]
Out[167]: [[1, 2, 3], [4, 5, 6], [7, 8, 9]]
```
## <span id="page-15-0"></span>**1.2 3.2**

- <span id="page-15-1"></span>**1.2.1**
- <span id="page-15-2"></span>**1.2.2**
- <span id="page-15-3"></span>**1.2.3**
- <span id="page-15-4"></span>**1.2.4 Lambda**
- <span id="page-15-5"></span>**1.2.5**
- <span id="page-15-6"></span>**1.2.6**

<span id="page-15-7"></span>**1.2.7**

## <span id="page-15-8"></span>**1.3 3.3**

<span id="page-15-9"></span>**1.3.1 Unicode**

## <span id="page-15-10"></span>**1.4 3.4**

# CHAPTER 2

## numpy

<span id="page-16-0"></span>python pandasnumpypython python python python

- <span id="page-16-1"></span>**2.1 4.1 NumPy ndarray**
- <span id="page-16-2"></span>**2.2 4.2 (element-wise)**
- <span id="page-16-3"></span>**2.3 4.3**
- <span id="page-16-4"></span>**2.4 4.4**
- <span id="page-16-5"></span>**2.5 4.5**
- <span id="page-16-6"></span>**2.6 4.6 (pseudorandom)**
- <span id="page-16-7"></span>**2.7 4.7**
- <span id="page-16-8"></span>**2.8 4.8**